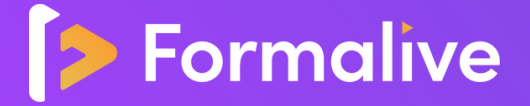

# **MODALITÉS DE SANCTION DE L'ACTION DE FORMATION**

## *TITRE PROFESSIONNEL CONCEPTEUR DESIGNER UI*

L'action de formation est sanctionnée par le passage d'une certification qui a vocation à sanctionner un ensemble de compétences.

L'inscription au passage de cette certification doit être effectuée par le Stagiaire, auprès du certificateur déclaré dans le programme, ainsi que sur la plateforme MonCompteFormation, et dans les conditions rappelées ci-après.

La formation donne lieu à la remise d'un ou plusieurs certificats de compétences selon l'accomplissement de la formation et d'une attestation de réussite au format PDF en fin de formation.

#### **1. Certificateur et certification**

- **Certificateur :** Ministère du travail du plein emploi et de l'insertion
- **Certification :** TP CONCEPTEUR DESIGNER UI (RNCP35634)
- **Blocs de compétences concernés :**
	- Bloc n°2 (Contribuer à la gestion et au suivi d'un projet de communication numérique)

### **2. Modalités d'inscription aux épreuves de la certification**

Il appartiendra aux personnes souhaitant s'inscrire à une session d'examen, de retirer un dossier d'inscription à formuler sur [RNCP@onlineformapro.com](mailto:RNCP@onlineformapro.com) en précisant:

- Le Titre visé
- Sa ville d'habitation

Il lui sera alors envoyé un dossier d'inscription ainsi que les dates et lieux des prochaines sessions. Il lui sera également remis le dossier professionnel qui sera à remplir.

Les frais d'inscription de 150€ HT, de transport, d'hébergement et de repas sont à la charge du stagiaire. Formalive s'engage à rembourser les frais d'inscription sur présentation de facture aux stagiaires ayant suivi la formation rattachée en formule OR, Argent et Bronze.

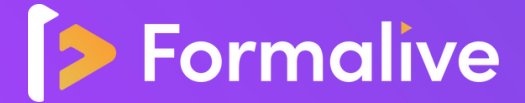

#### **3. Modalités d'évaluation lors de l'épreuve**

Examen sur 2 jours en présentiel :

- **Bloc 2:** Contribuer à la gestion et au suivi d'un projet de communication numérique
- **Mise en situation professionnelle :** 00h 45 min

La mise en situation professionnelle est constituée de deux parties se déroulant dans le contexte d'une même structure fictive :

- 1ère partie : Présentation du projet (durée : 00 h 30)
- 2ème partie : Entretien avec le jury (durée : 00 h 15)

#### **4. Document délivré après le passage de la certification**

Pour obtenir le titre professionnel, le candidat doit satisfaire aux épreuves prévues selon le titre ou le(s) bloc(s) visé(s) conformément à un référentiel d'évaluation accessible sur ce [site](https://www.banque.di.afpa.fr/EspaceEmployeursCandidatsActeurs/EGPResultat.aspx?cr=concepteur+designer+ui&cd=&ct=01411m01&type=t). Un jury, constitué de professionnels du métier visé par le titre professionnel, se prononce, notamment, après un entretien final avec le candidat et peut accorder tout ou partie du titre professionnel. Les évaluations sont centrées sur la maîtrise des gestes professionnels. Un parchemin est attribué au candidat ayant obtenu le titre complet ou le Certificat Complémentaire de Spécialisation. Un livret de certification est remis au candidat en réussite partielle. Ces deux documents sont délivrés par le représentant territorial compétent du ministère du Travail.

#### **SASU FORMALIVE**

**www.formalive.fr - contact@formalive.fr - 260 rue du puech Radier - 34970 Lattes**

Déclaration d'activité N°76341041634 auprès de la préfecture de Montpellier SIRET 85387084800027 - NAF : 8559A - CRCS MONTPELLIER 853870084